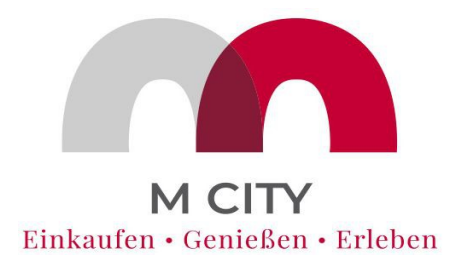

MCity Gewerbe und Tourismus Miltenberg e.V.

# **Ihr Webschaufenster auf [mcity-miltenberg.de](https://mcity-miltenberg.de/einkaufen/geschaefte)**

# **ERSTEINTRAG ÄNDERUNG LÖSCHUNG**

Mit den nachfolgenden Daten können Sie sich als Mitglied der MCity kostenlos auf unserer Homepage mit einem sogenannten Web-Schaufenster veröffentlichen / ändern oder löschen lassen. Für die Löschung geben Sie einfach das leere Formular unterschrieben bei uns ab.

Wir benötigen für die Veröffentlichung Ihren expliziten Auftrag mit diesem Formular -– sie erfolgt also nicht automatisch bei Abschluss einer Mitgliedschaft!

# **Firmenangaben (ergänzend zum Beitrittsformular)**

Firmenbezeichnung – bitte steuerlich korrekt:

Firmenbezeichnung, wie Sie Ihren Kunden bekannt ist:

# **Hauptkategorien: Was sind Sie ?**

(z.B. Einzelhandel, Textilgeschäft, Gastronomie, Restaurant, Biergarten...)

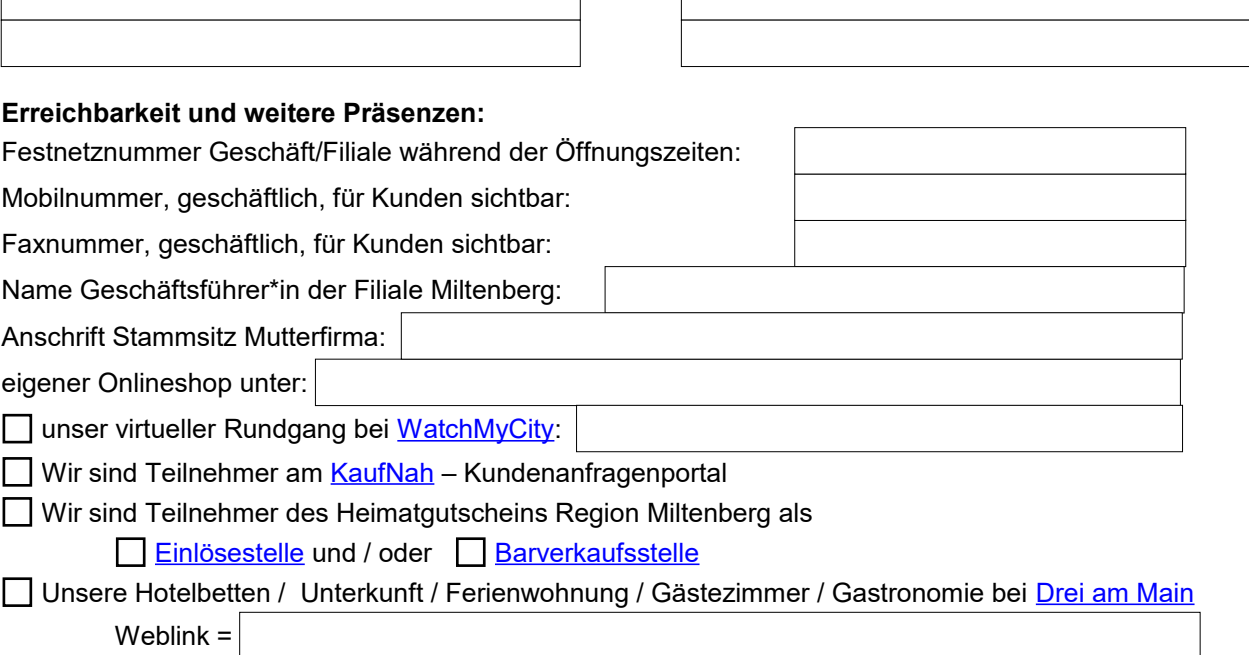

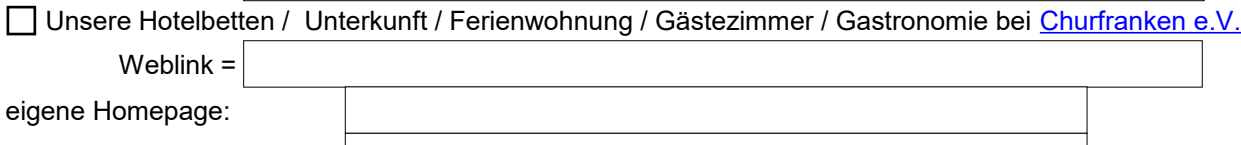

Facebook Account:

Instagram Account:

andere soziale Medien:

### Seite 2 von 3 - Webschaufenster Daten

# **Öffnungszeiten**

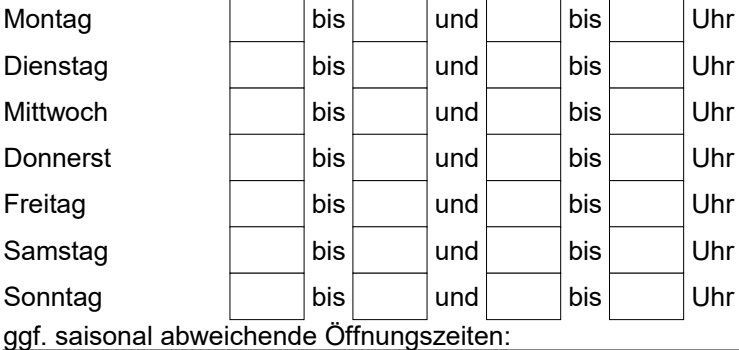

# **Slogan / Imagetext**

Ihr Motto / Ihr Slogan / Ihr Claim:

Imagetext: Beschreiben Sie sich / Ihre Stärken mit etwa 300-400 Zeichen:

## **Schlagwörter – SEHR WICHTIG!**

Geben Sie hier die Schlagwörter ein, unter denen Sie ein Kunde nach Eingabe in unser Suchfeld finden kann. Hier gilt wirklich: je mehr, desto besser!

HINWEIS: trennen Sie die Schlagwörter mit Strichpunkten. Zwei oder mehr Einzelwörter werden dann als ein zusammen gehöriges Schlagwort erkannt, z.B. "Pierre Cardin; No Name; Michael Cors; ..."

Gruppe 1: Labels / Marken die Sie führen:

Gruppe 2: Dienstleistungen und Services, die Sie anbieten (z.B. Lieferservice, Abholservice, Reparaturen, Ersatzteilbestellungen, Garantieservice, Änderungen, Sonderanfertigungen, Hausbesuche...)

Gruppe 3: Allgemeine Produktgruppen und besondere Spezialitäten, die Sie führen (z.B. Schreibwaren, Schulhefte, Damenoberbekleidung, Spirituosen...)

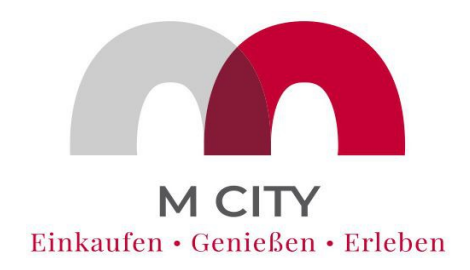

MCity Gewerbe und Tourismus Miltenberg e.V.

# **So – fast geschafft! Danke für Ihre Daten!**

**Bitte schicken Sie uns zusammen mit diesem Formular jetzt noch folgende Dateien per Email Anhang zu:**

Ihr Firmenlogo in gute Qualität im jpeg, gif, img, bmp oder anderen Grafikformaten

mindestens 4 sehr gute, hochauflösende Fotos Ihres Geschäftes von außen / Innen / Ware / Lage...

Hiermit beauftrage/n ich / wir die MCity Gewerbe und Tourismus Miltenberg e.V. zur Veröffentlichung meiner obigen Daten auf [https://mcity-miltenberg.de/einkaufen/geschaefte.](https://mcity-miltenberg.de/einkaufen/geschaefte)

Die Veröffentlichung unterliegt den gültigen Datenschutzbestimmungen unter [https://mcity](https://mcity-miltenberg.de/datenschutz)[miltenberg.de/datenschutz](https://mcity-miltenberg.de/datenschutz)

Bitte haben Sie Verständnis, dass die Veröffentlichung ggf. einige Tage in Anspruch nimmt. Wir empfehlen Ihnen, die Website nach etwa 10 Tagen selbst auf die Veröffentlichung zu kontrollieren und uns ggf. nochmals zu erinnern, sollten Sie noch nicht gelistet sein.

Änderungen und Löschung eines bestehenden Webschaufensters können Sie mit diesem Formular ebenfalls in Auftrag geben. Kreuzen Sie dazu einfach auf Seite 1 ganz oben an was Sie wünschen.

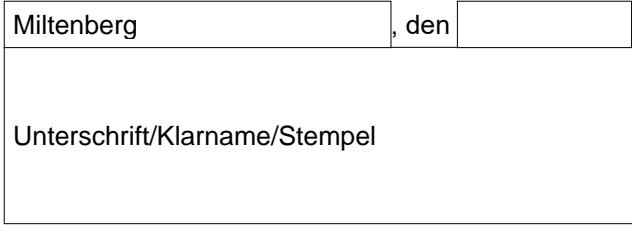

Bitte senden Sie dieses Formular und die Dateianhänge (s.o.) direkt an:

- 1. [MCity Vorstand:](mailto:verein@mcity-miltenberg.de?subject=Aufnahme%20ins%20Webschaufenster%20der%20MCity%20-%20unsere%20Daten) [verein@mcity-miltenberg.de](mailto:verein@mcity-miltenberg.de)
- 2. [Werbeagentur Wilko & Friends:](mailto:ws@wilkom.net?subject=MCity%20Webschaufenster%20Daten%20-%20bitte%20nehmen%20Sie%20uns%20auf!) [ws@wilkom.net](mailto:ws@wilkom.net)